**IN A ROCKET** Learn front-end development at *rocket speed*

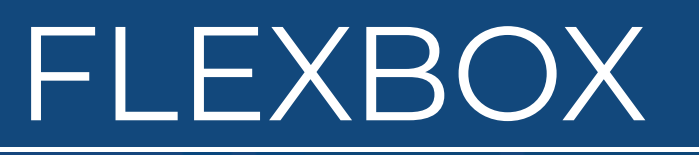

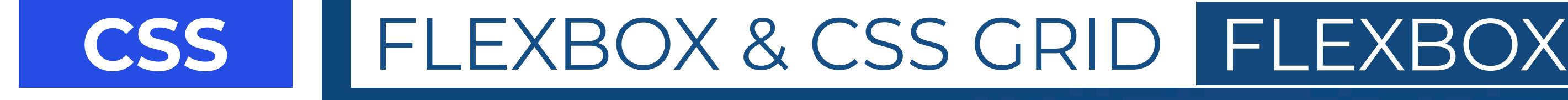

# **Align Items**

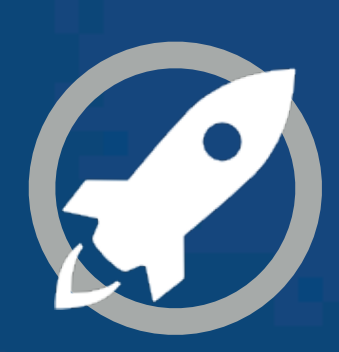

# JUSTIFY

**MAIN** axis

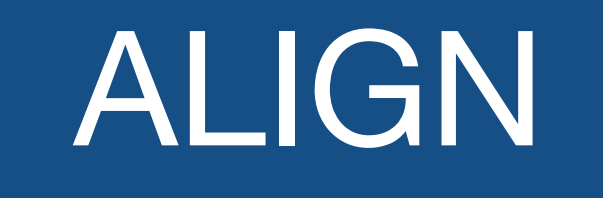

# **CROSS** axis

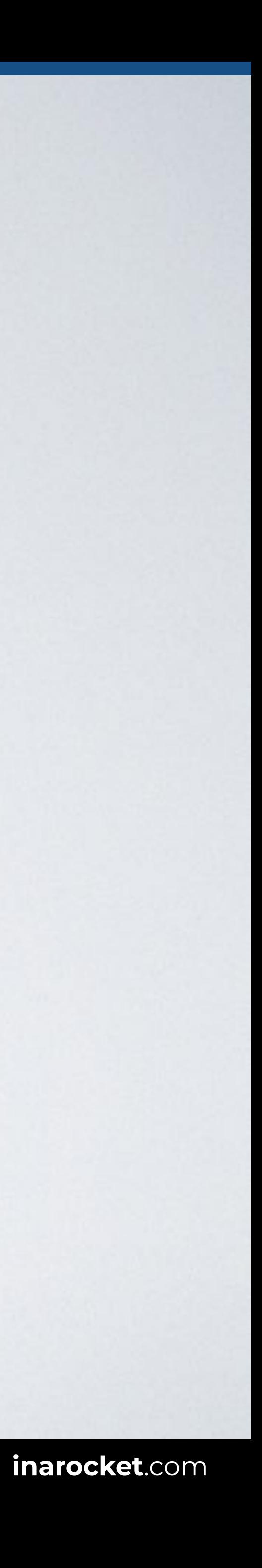

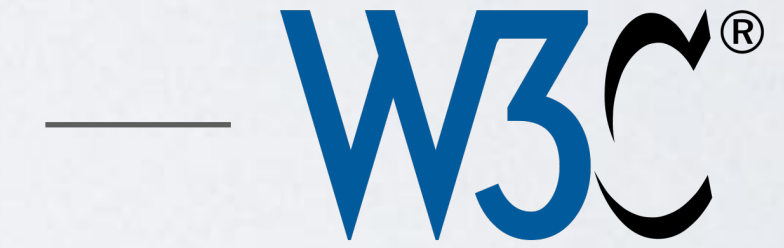

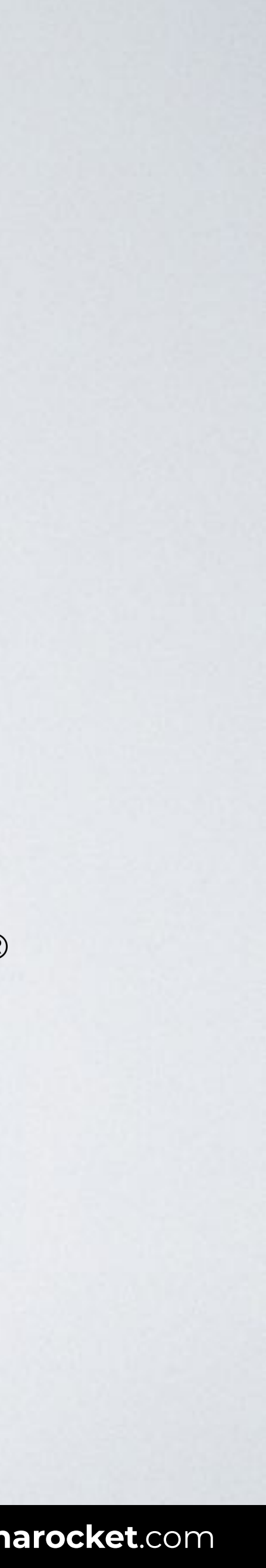

# "**align-items** sets the default alignment for all of the flex container's items, including anonymous flex items."

**SOURCE**: [CSS Flexible Box Layout Module Level 1 by W3C](https://www.w3.org/TR/css-flexbox-1/#align-items-property).

# "Align items in relationship to each other on the cross axis."

**SOURCE:** [Everything You Need To Know About Alignment In Flexbox by Smashing Magazine](https://www.smashingmagazine.com/2018/08/flexbox-alignment/).

## — Rachel Andrew

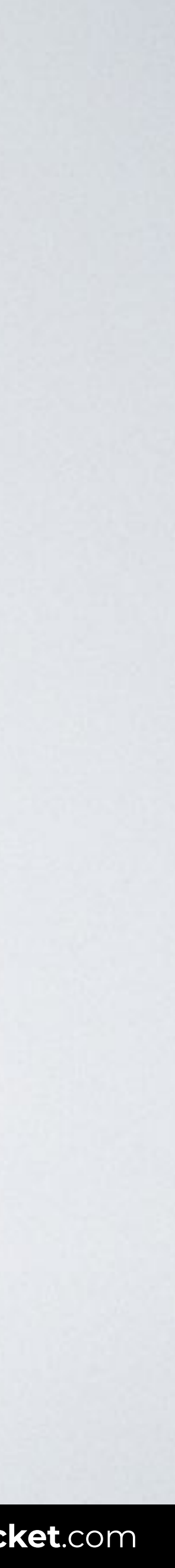

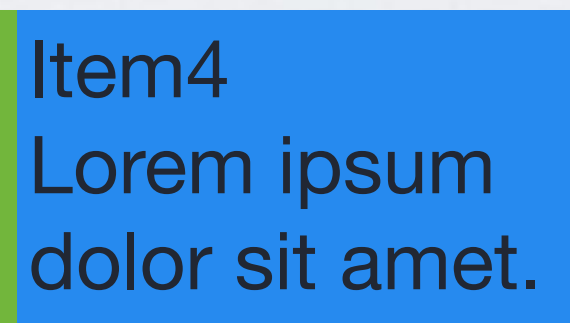

## Height defined by the height of the tallest item.

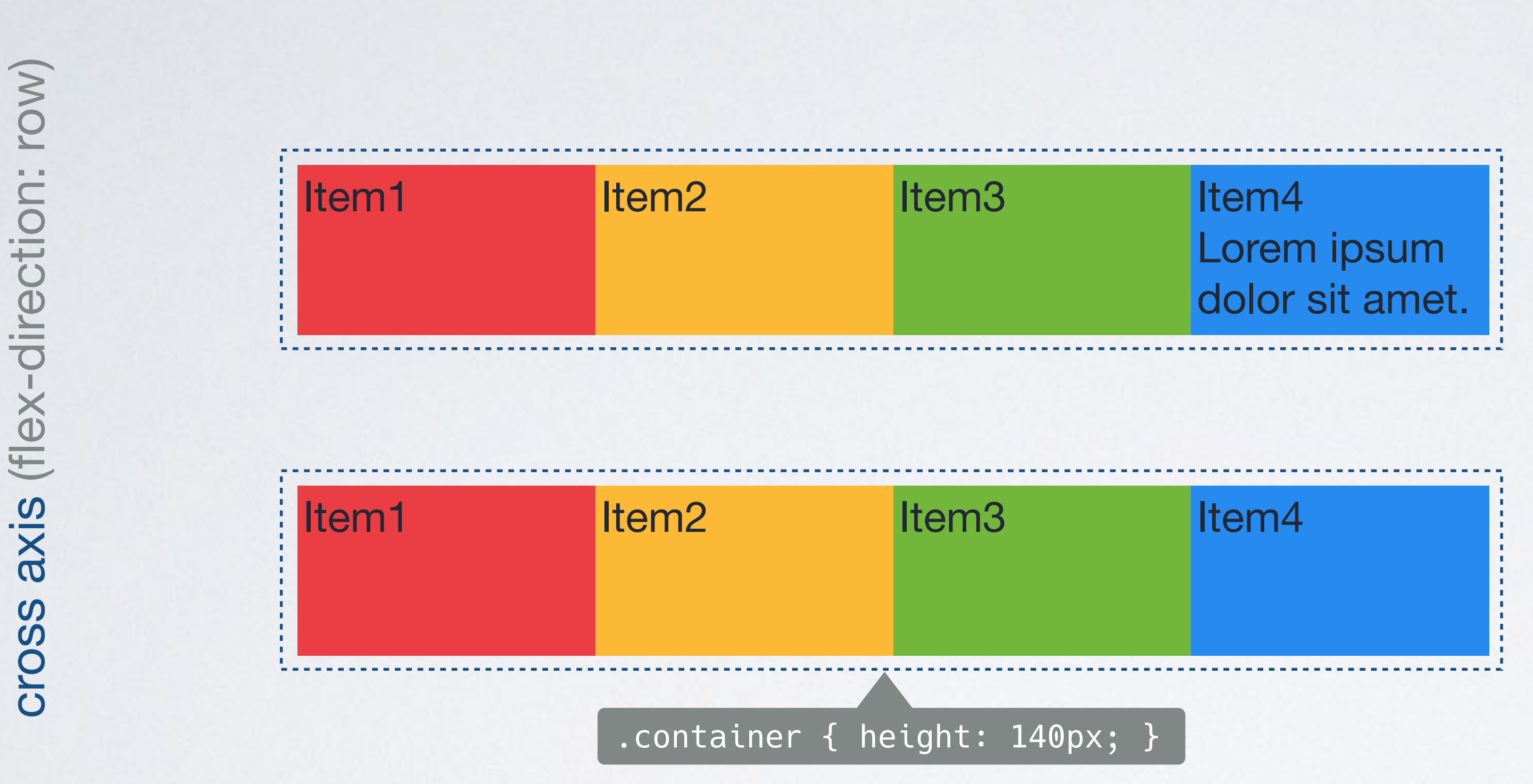

Height defined by adding a height to the flex container.

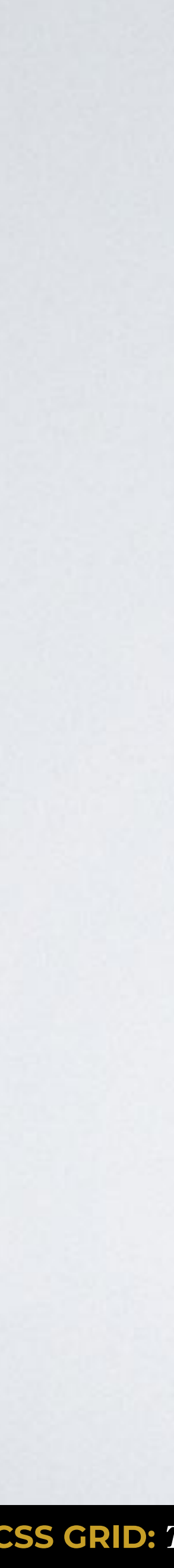

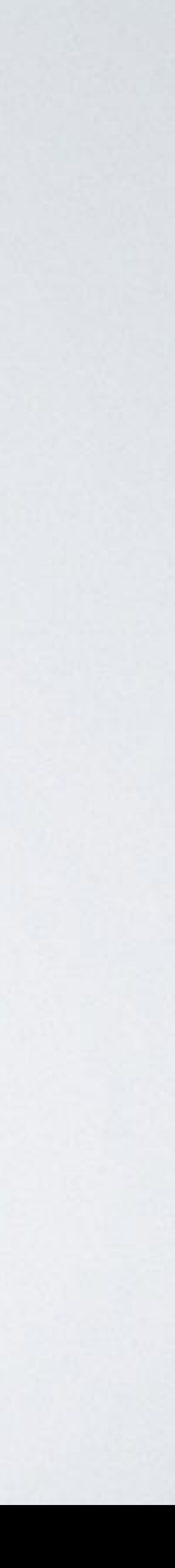

flex-start flex-end center baseline stretch (default)

# **align-items**

# **ALIGN-ITEMS**

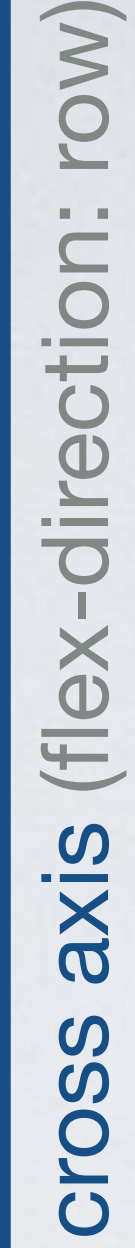

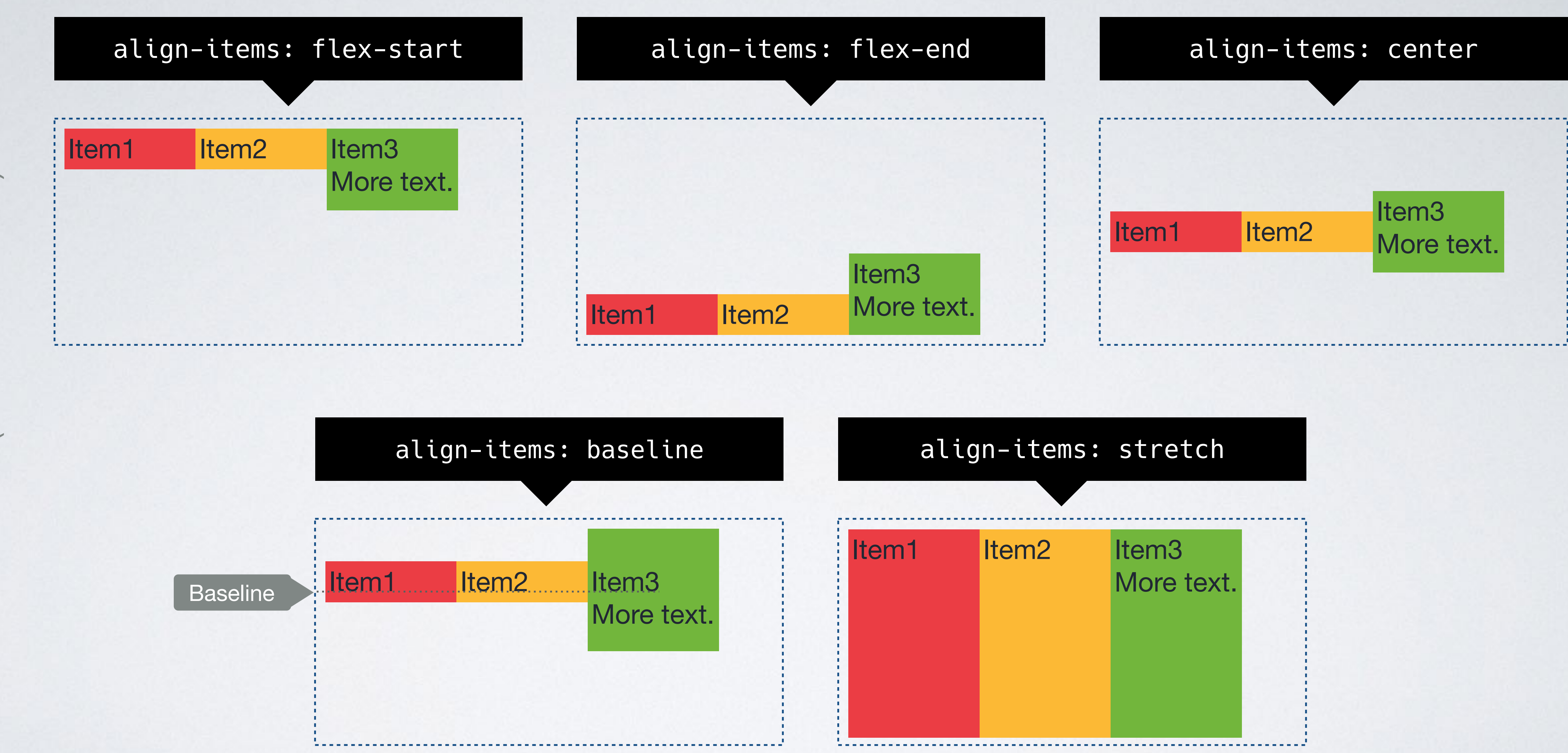

## [READY TO USE CODE](https://codepen.io/inarocket/pen/aMPKee?editors=1100)

# **align-items** center **Ø** flex-start flex-end **Ø baseline Stretch (default)**

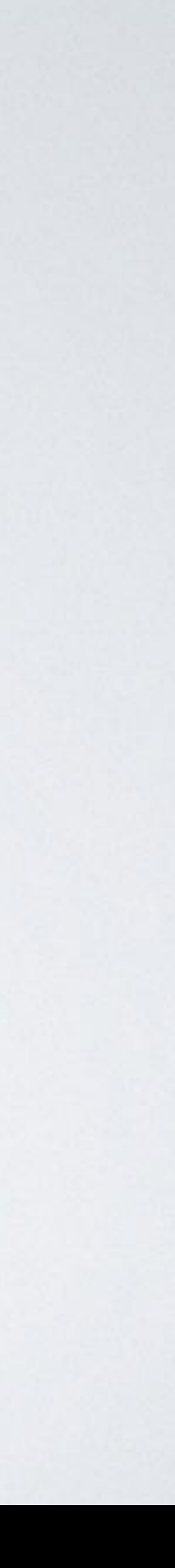

# **ALIGN-ITEMS: SAFE / UNSAFE**

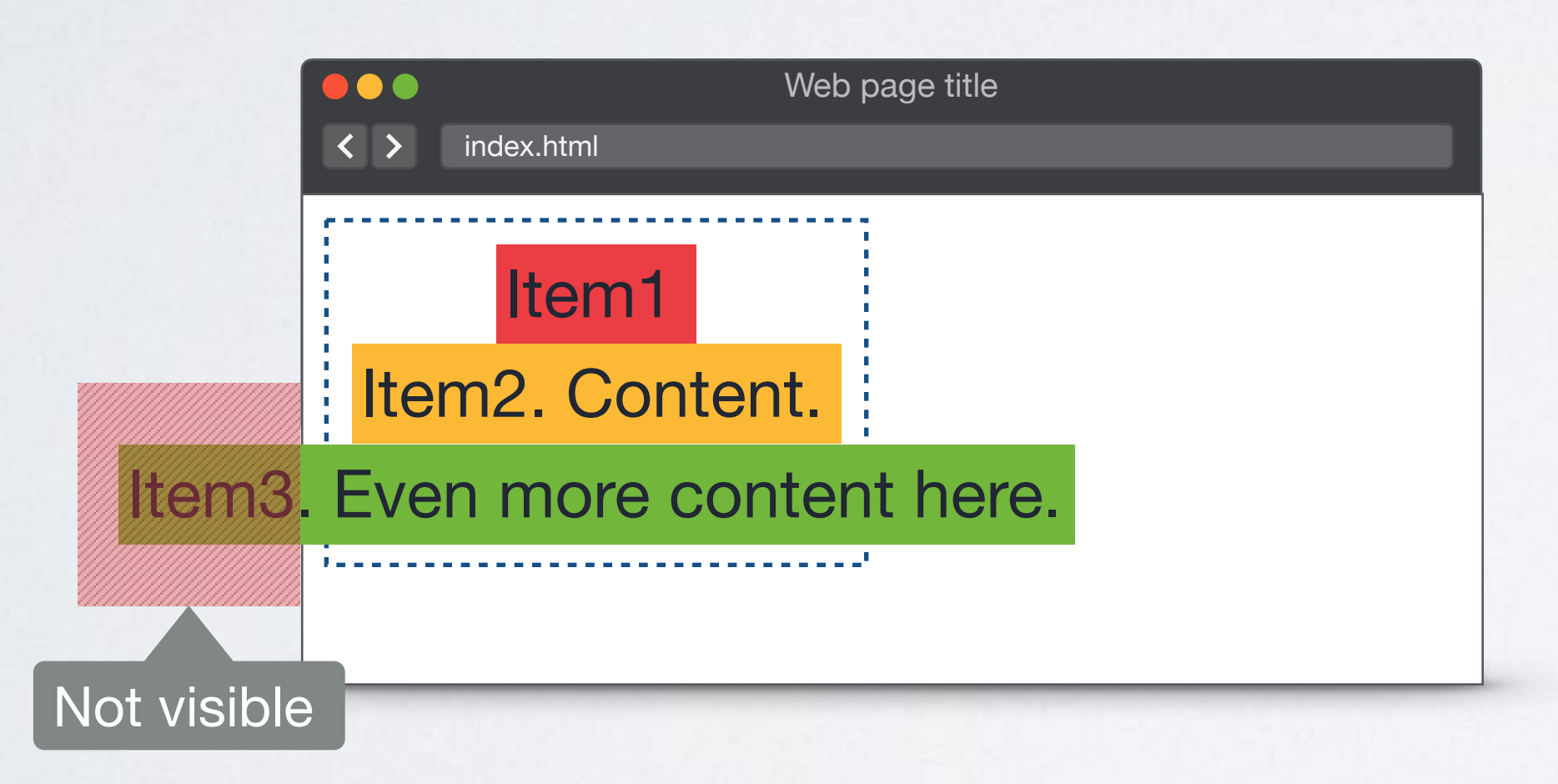

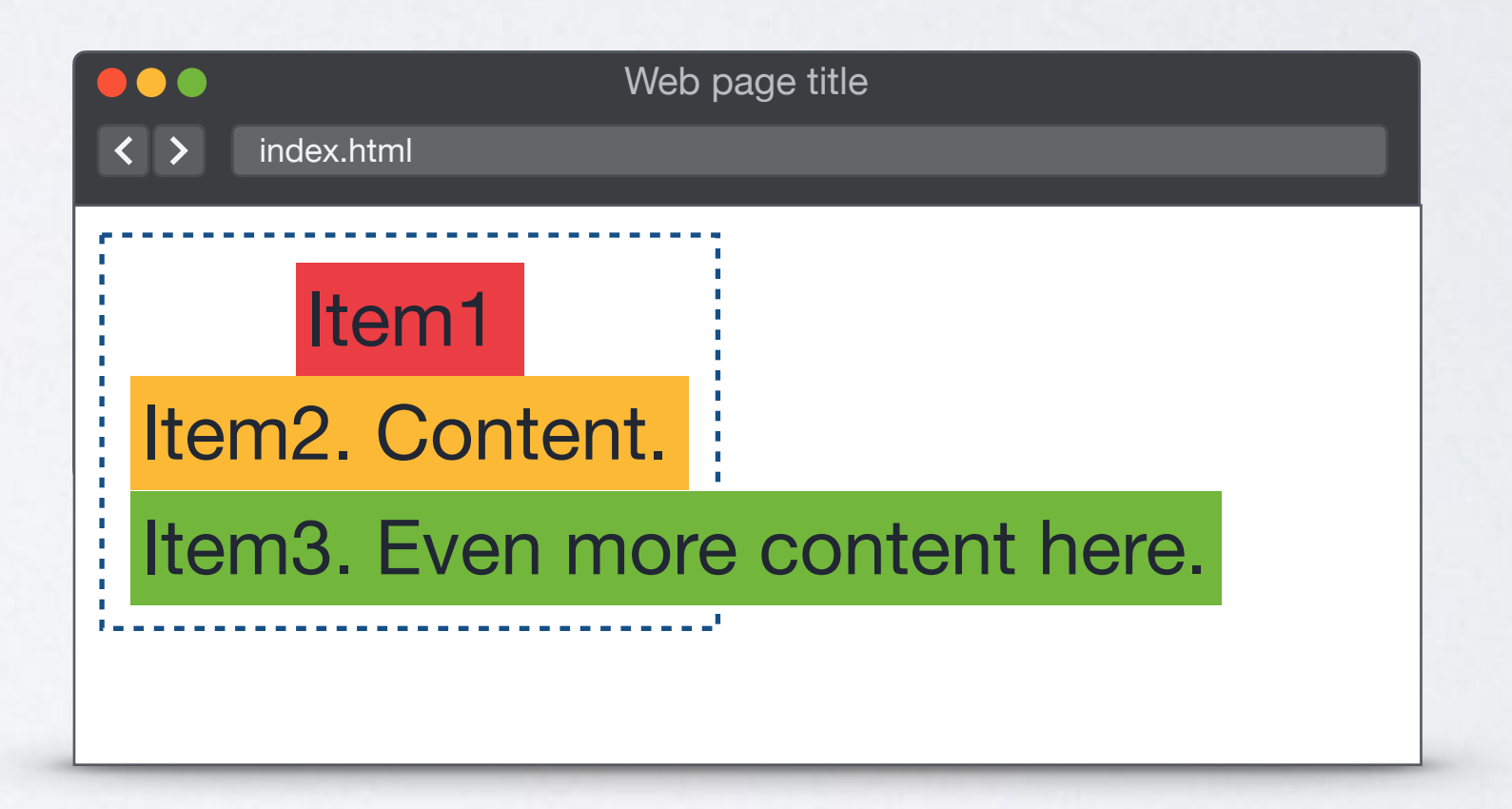

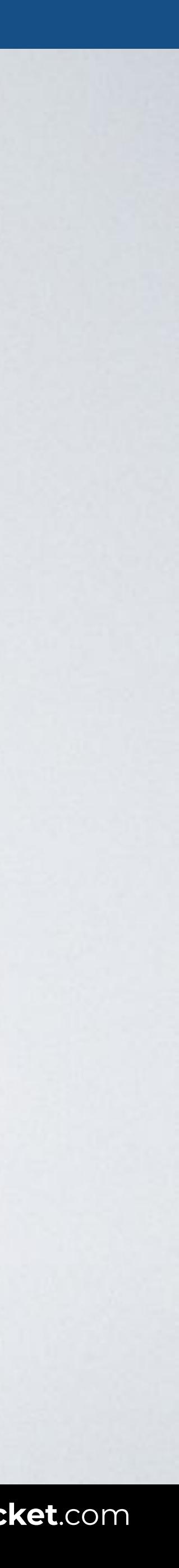

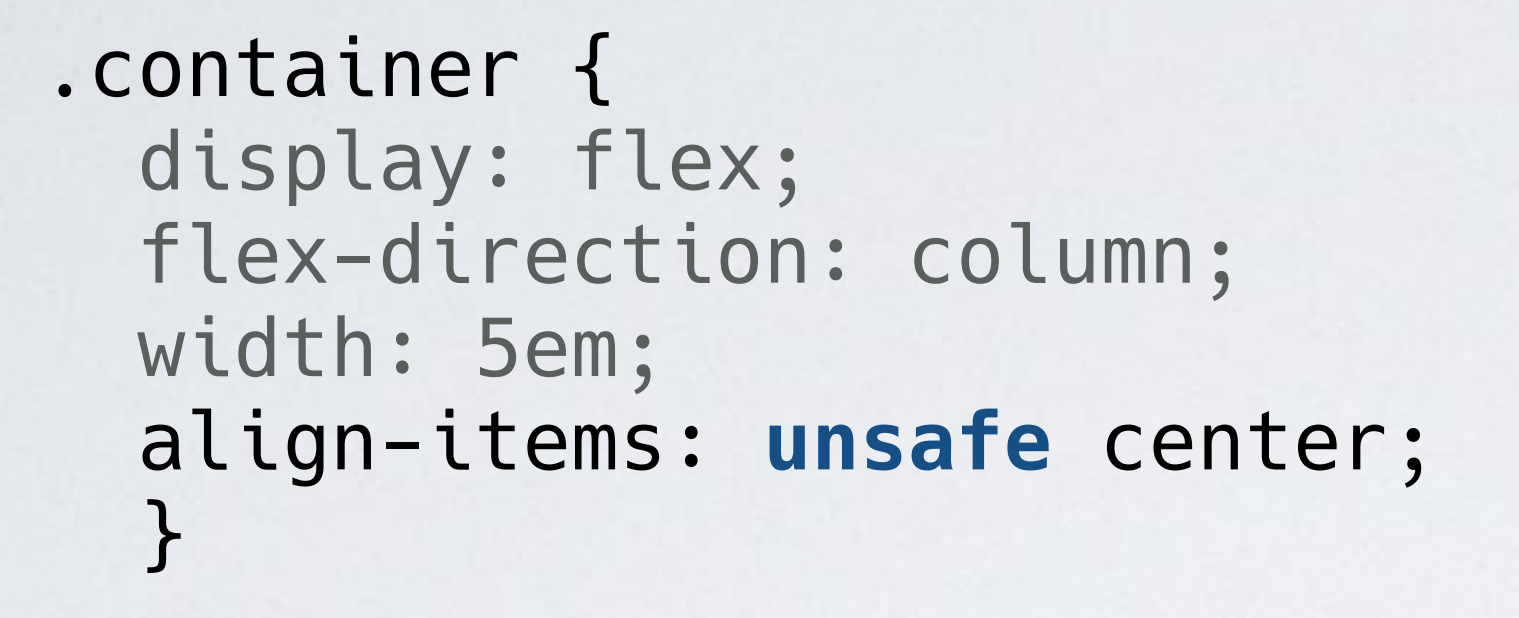

.item3 { width: 10em; }

```
.container { 
  display: flex; 
  flex-direction: column; 
  width: 5em; 
  align-items: safe center; 
}
```
.item3 { width: 10em; }

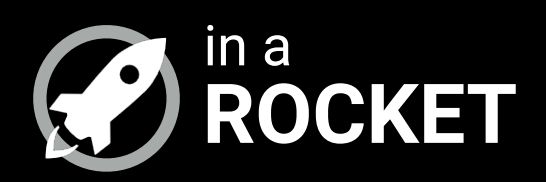

# **INDIVIDUAL ALIGNMENT**

 $\sim$   $\sim$   $\sim$ 

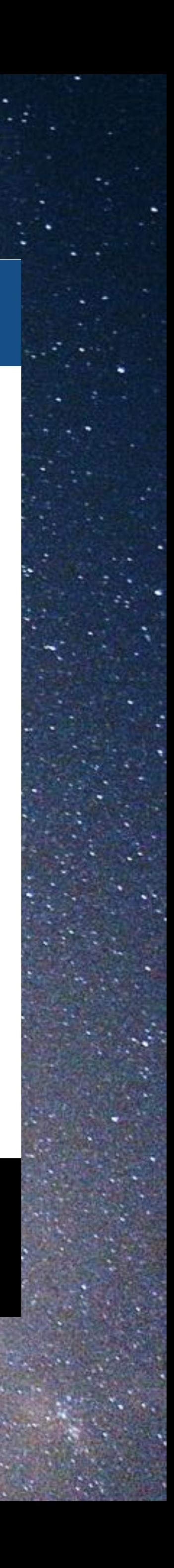

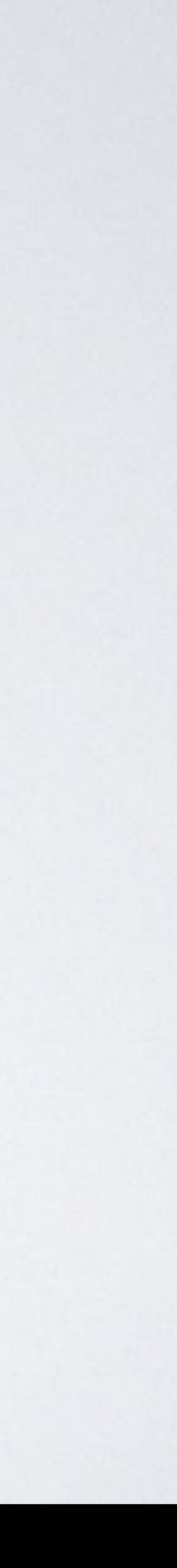

# **align-self**

auto flex-start flex-end center baseline stretch (default)

# **ALIGN-SELF**

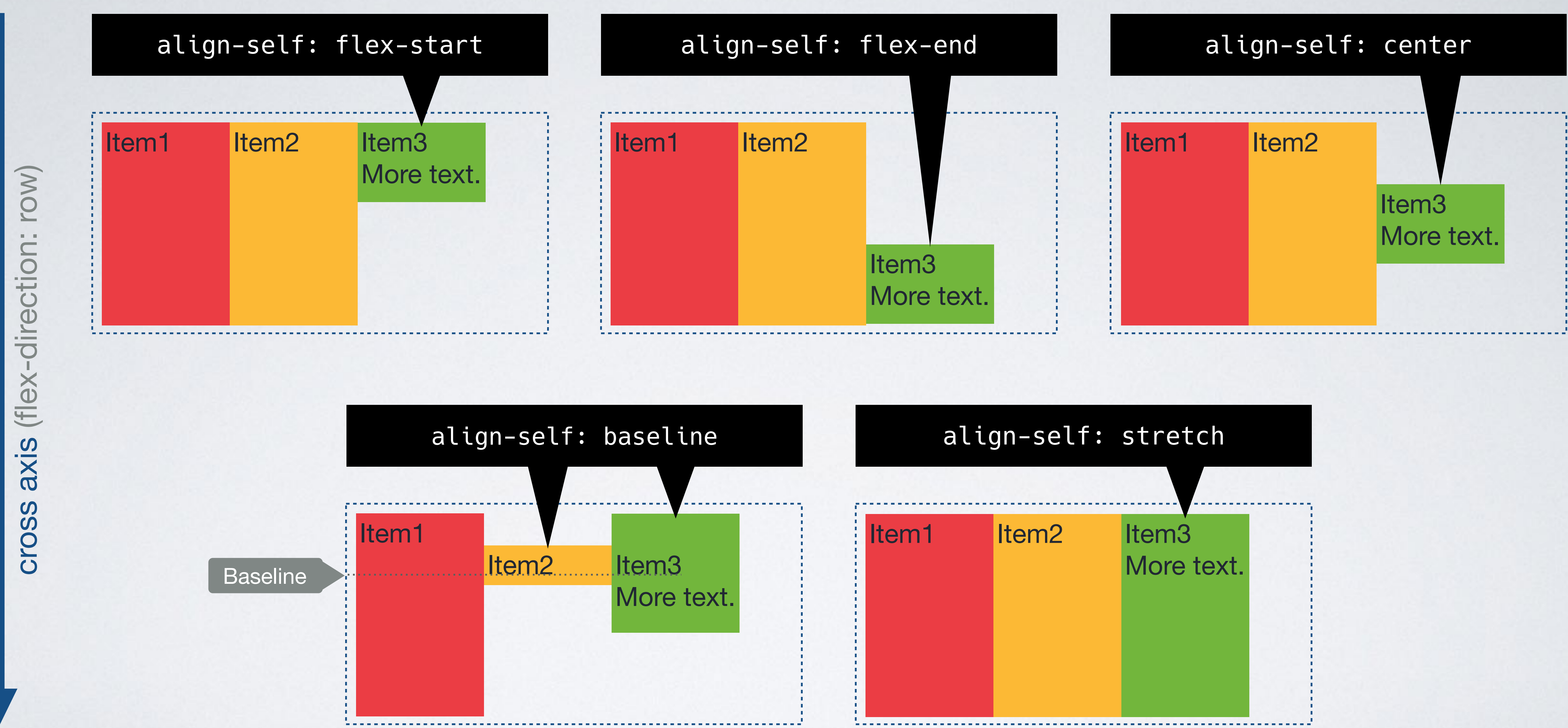

## [READY TO USE CODE](https://codepen.io/inarocket/pen/PgqxeO?editors=1100)

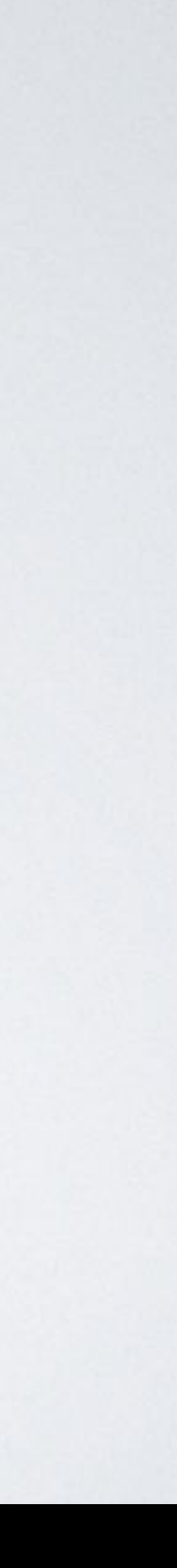

auto (default)**Ø** flex-start flex-end center  $\blacktriangledown$ **Ø baseline O** stretch

# **align-self**

**IN A ROCKET** Learn front-end development at *rocket speed*

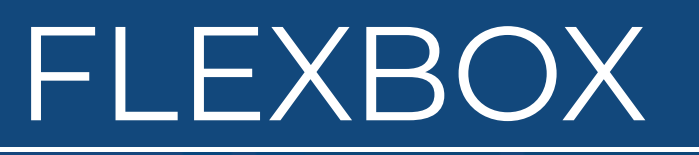

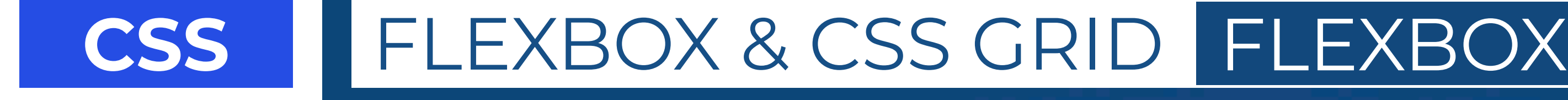

# **Align Items**

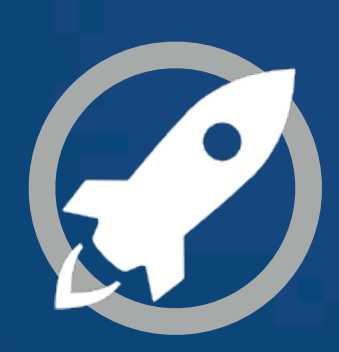